## **CHECKLIST VOCATIONAL TRAINING:**

## **Please fill and signed this checklist and return it to**

info.k4DWB@gmail.com

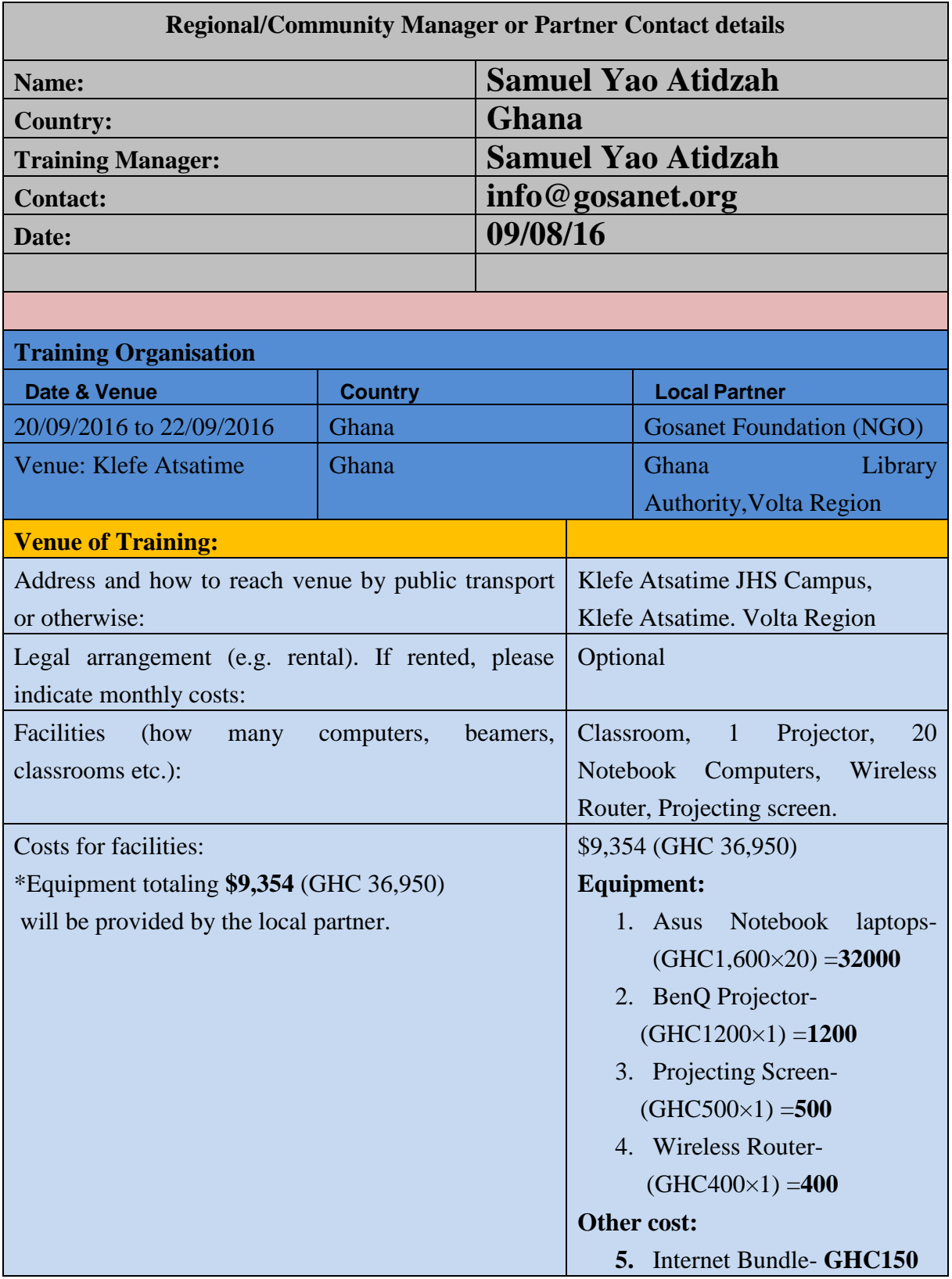

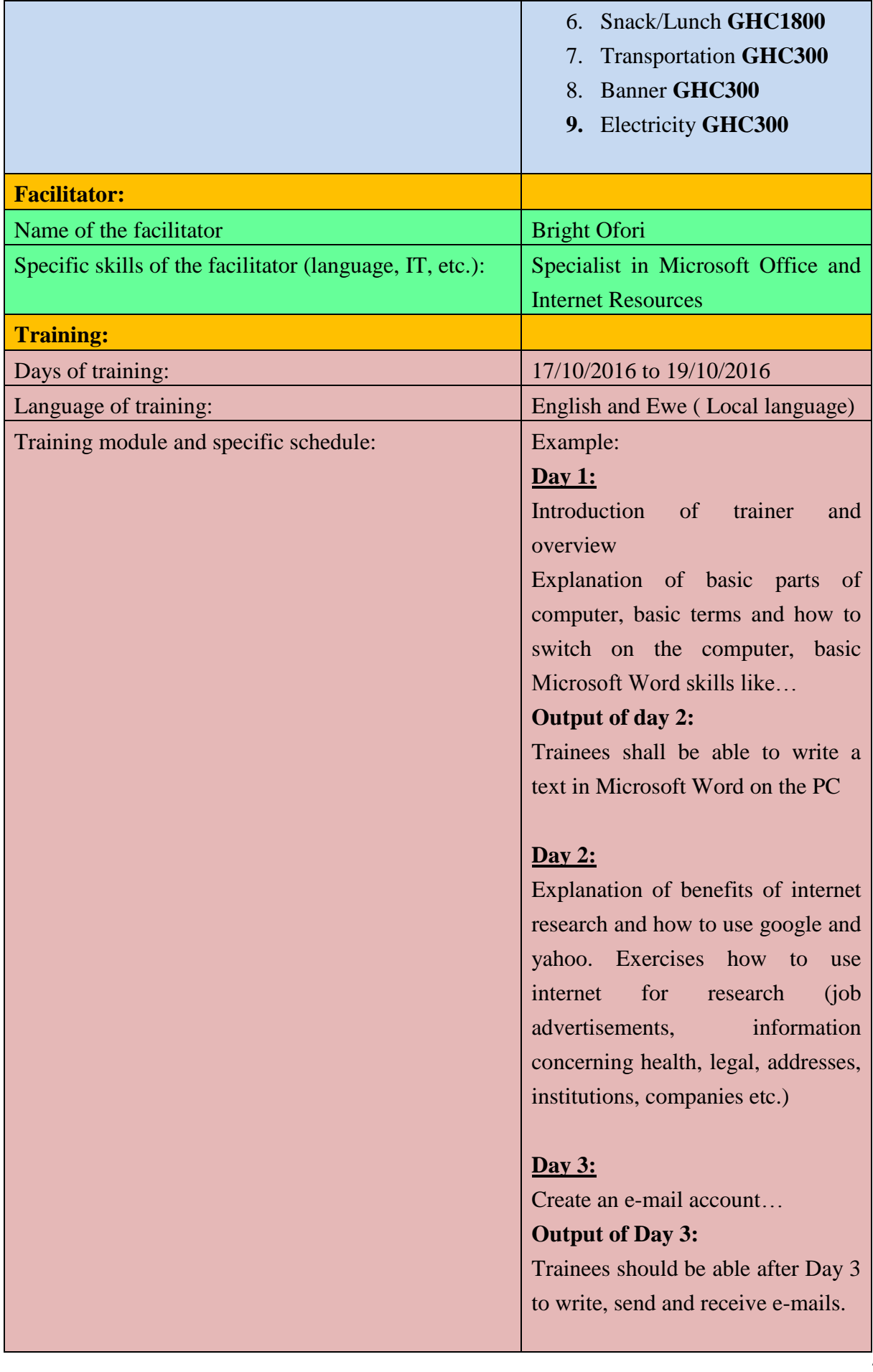

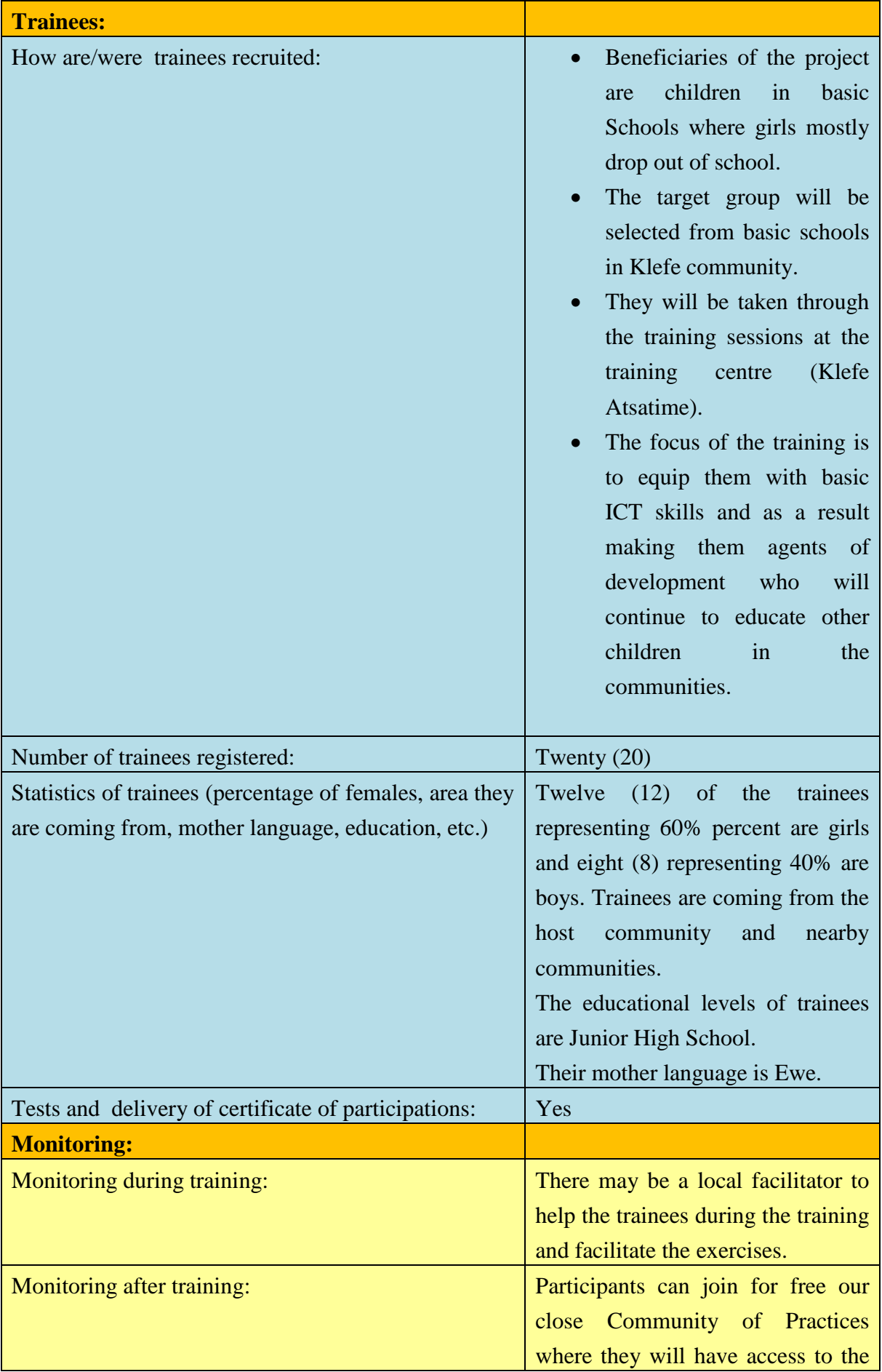

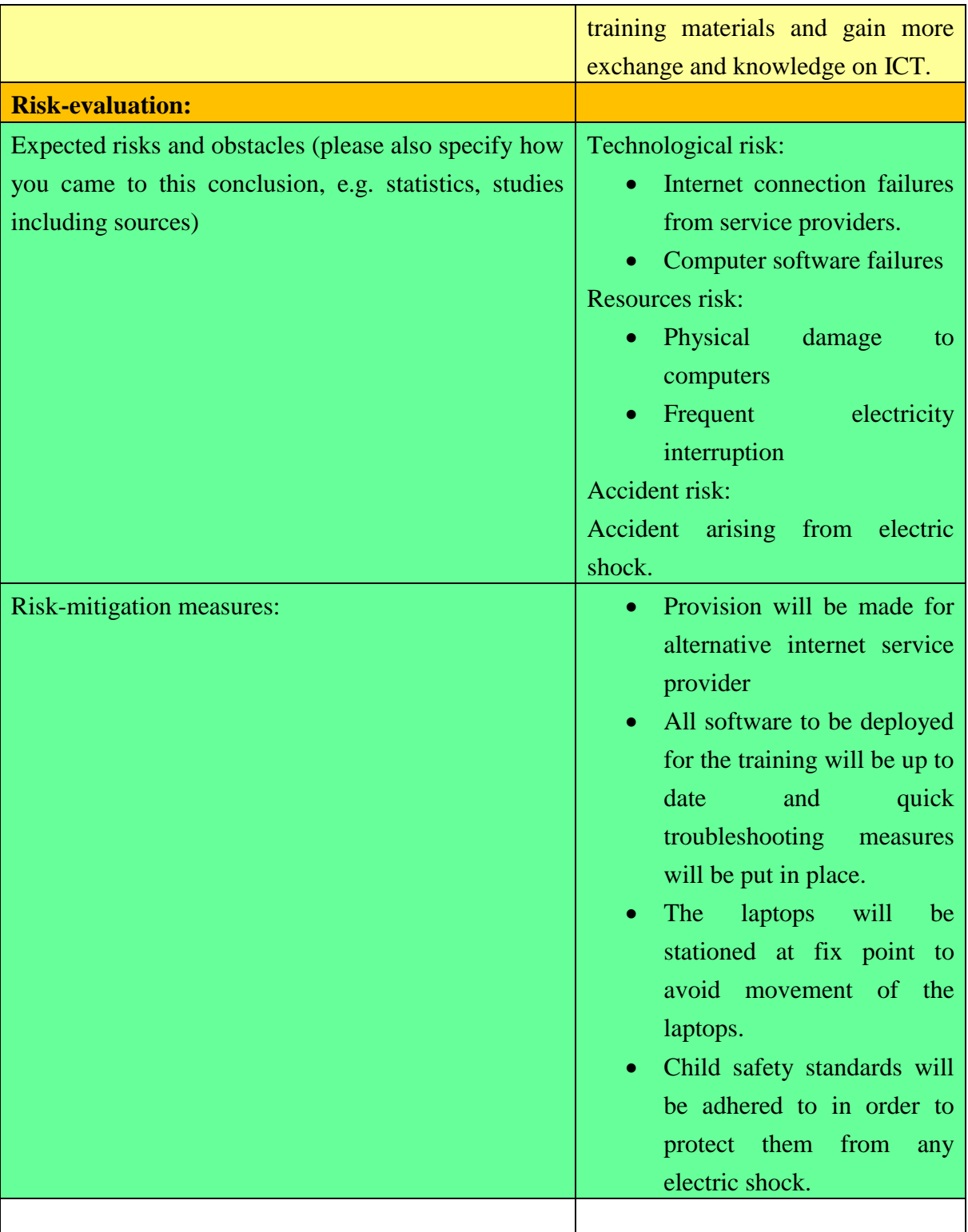

**NB**: This Training Package will be delivered by our international training expert for free. The local Partner is in charge of the local facility and facilitation. Please if you have interest in this training program do not hesitate to get in touch with us on info.k4DWB@gmail.com. We could only offer live this training package from 5 participants up to 150 participants at the same time.

We respect data privacy.

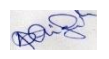

*09/08/2016 Name of the Training Manager: Samuel Yao Atidzah* Copyright© KFDWB Website:<http://www.knowledgefordevelopmentwithoutborders.org/>